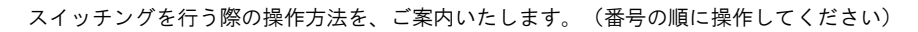

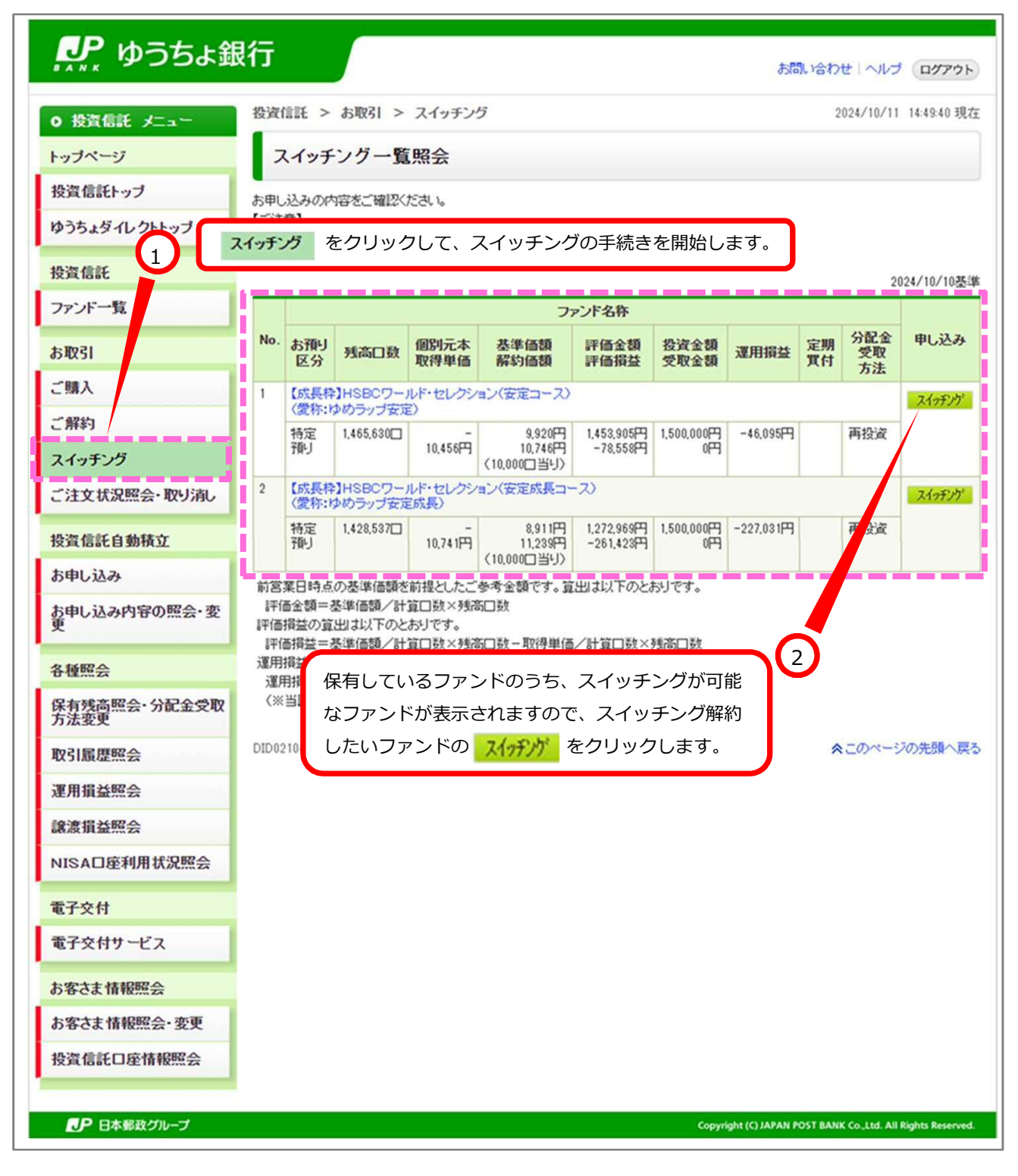

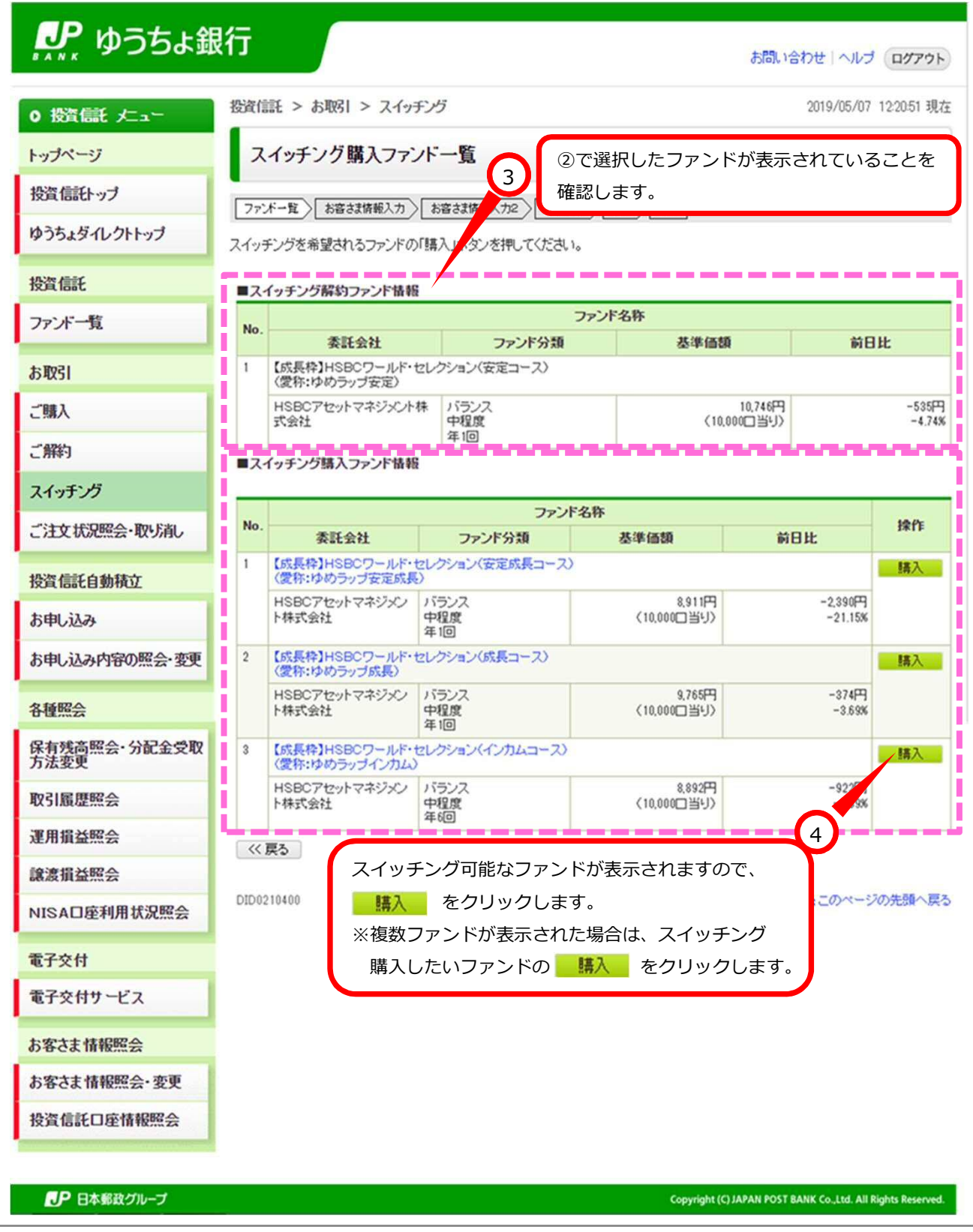

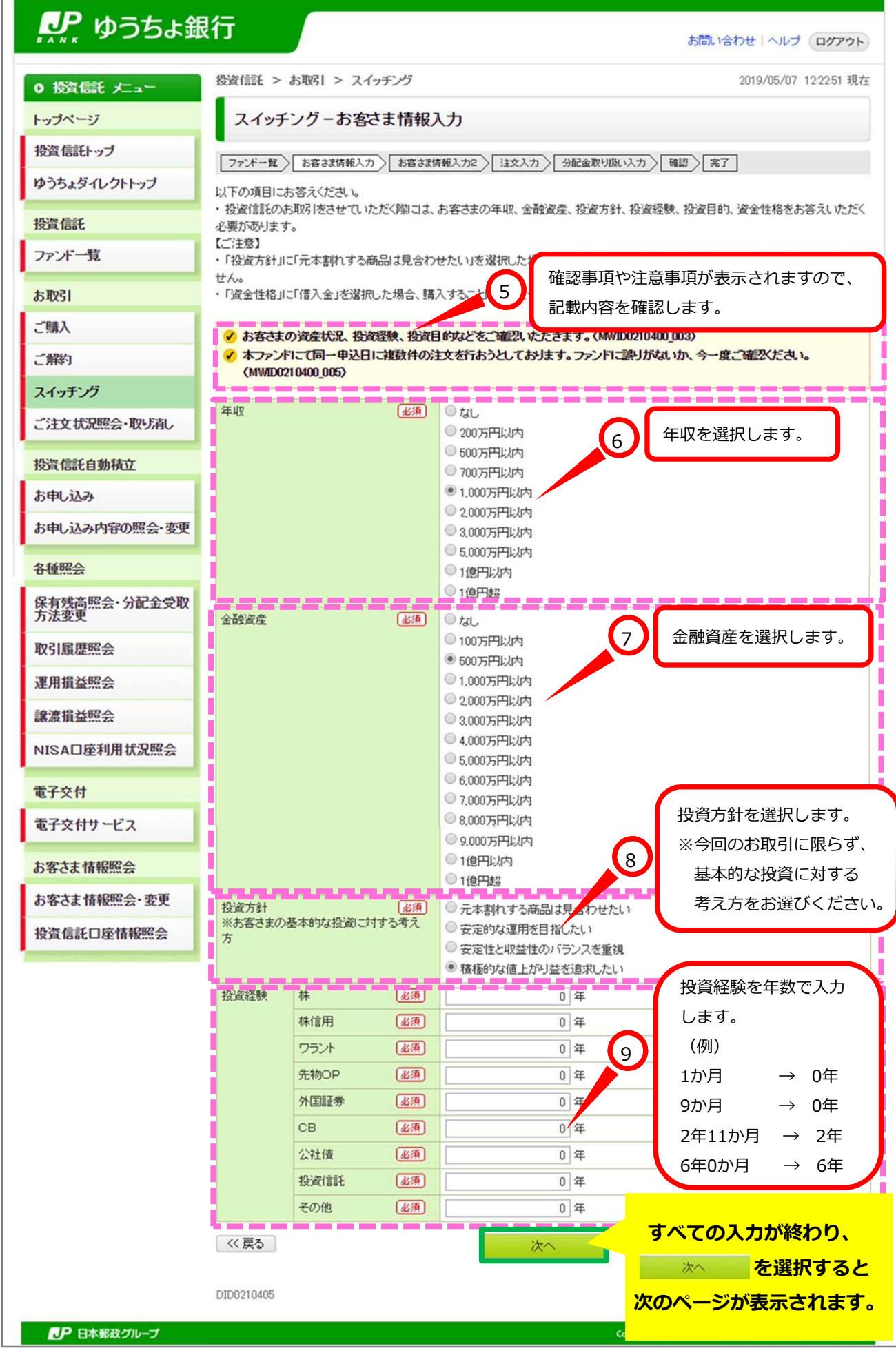

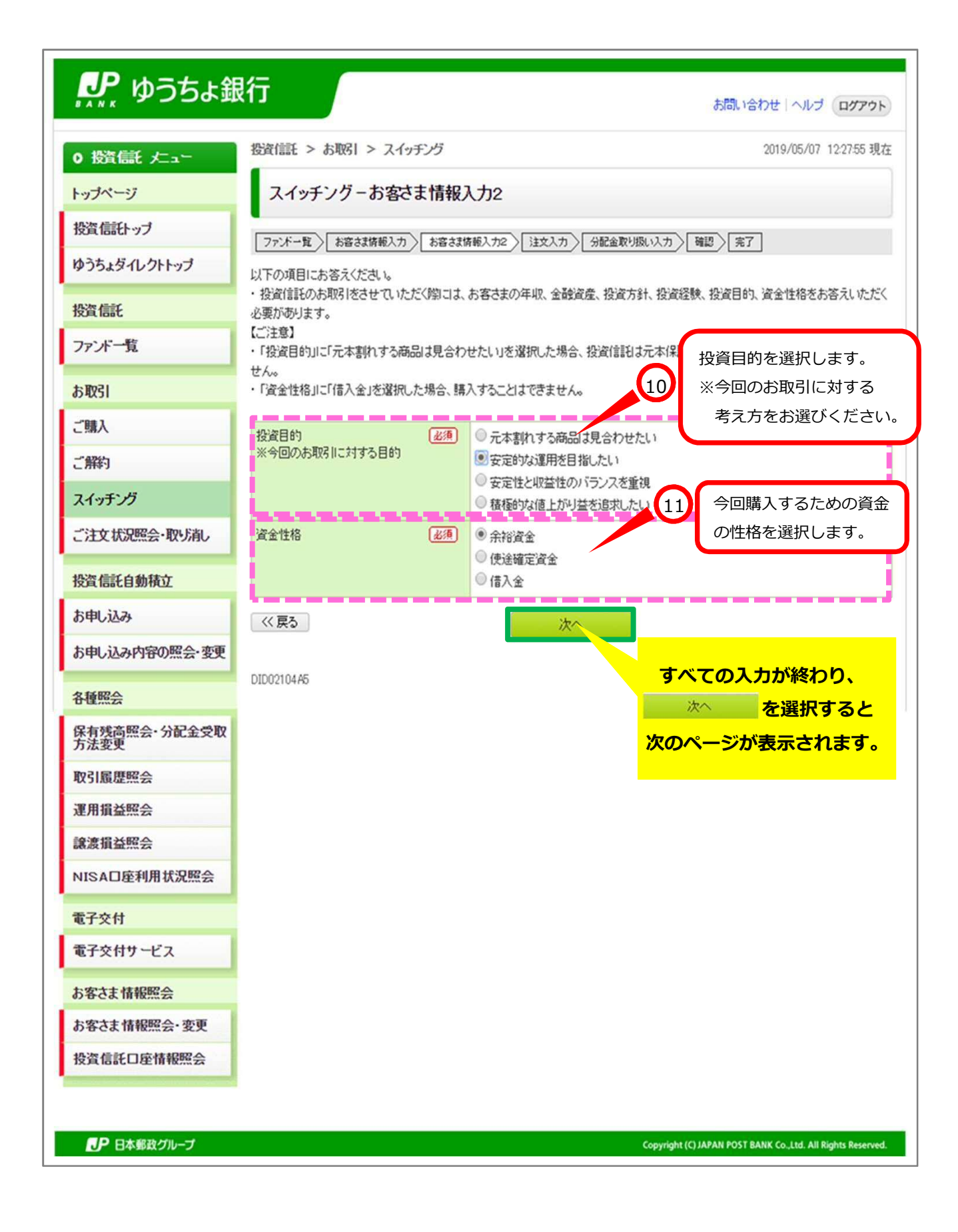

※この画面は、お客さまの取引状況等によって表示されない場合があります。

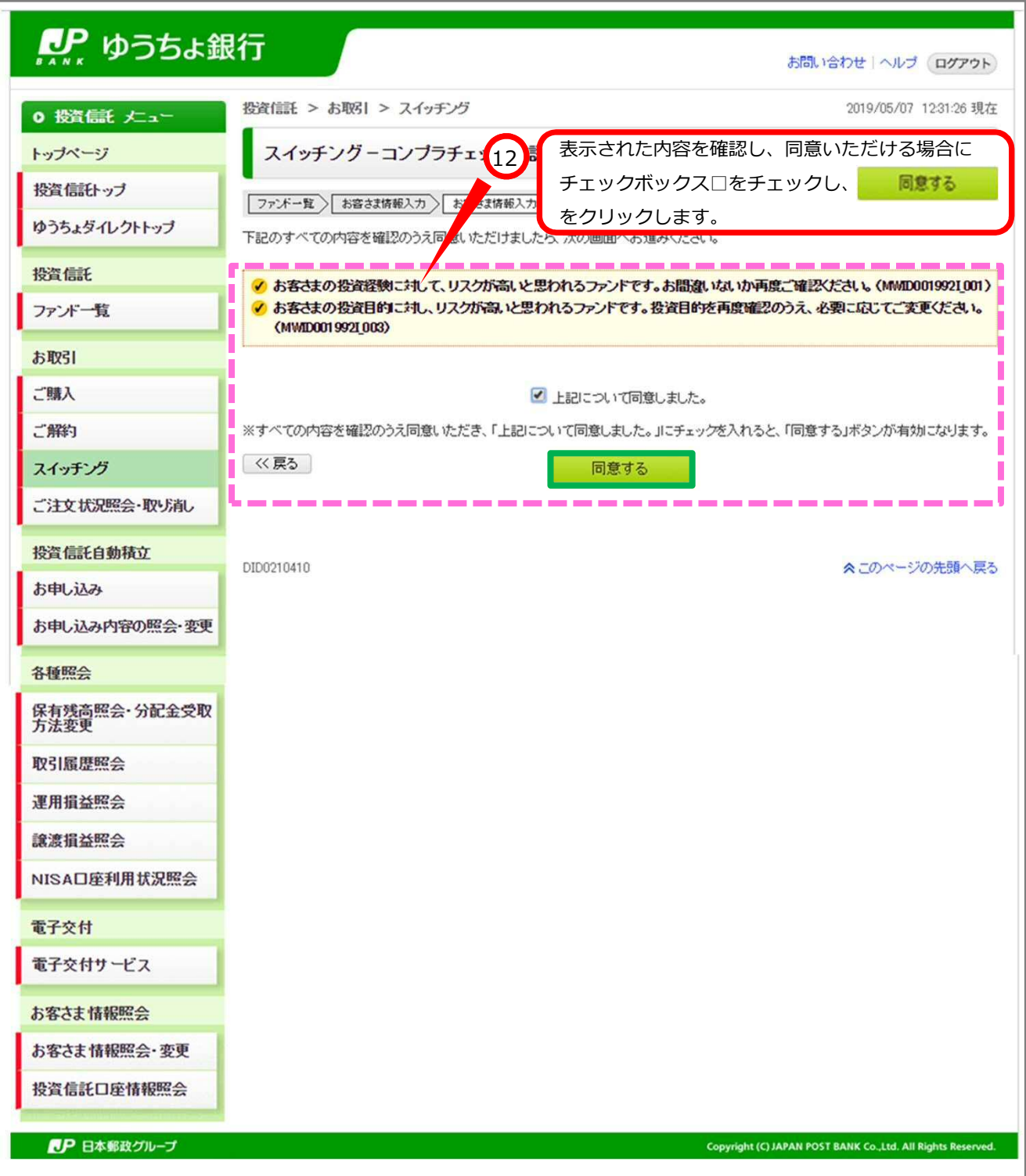

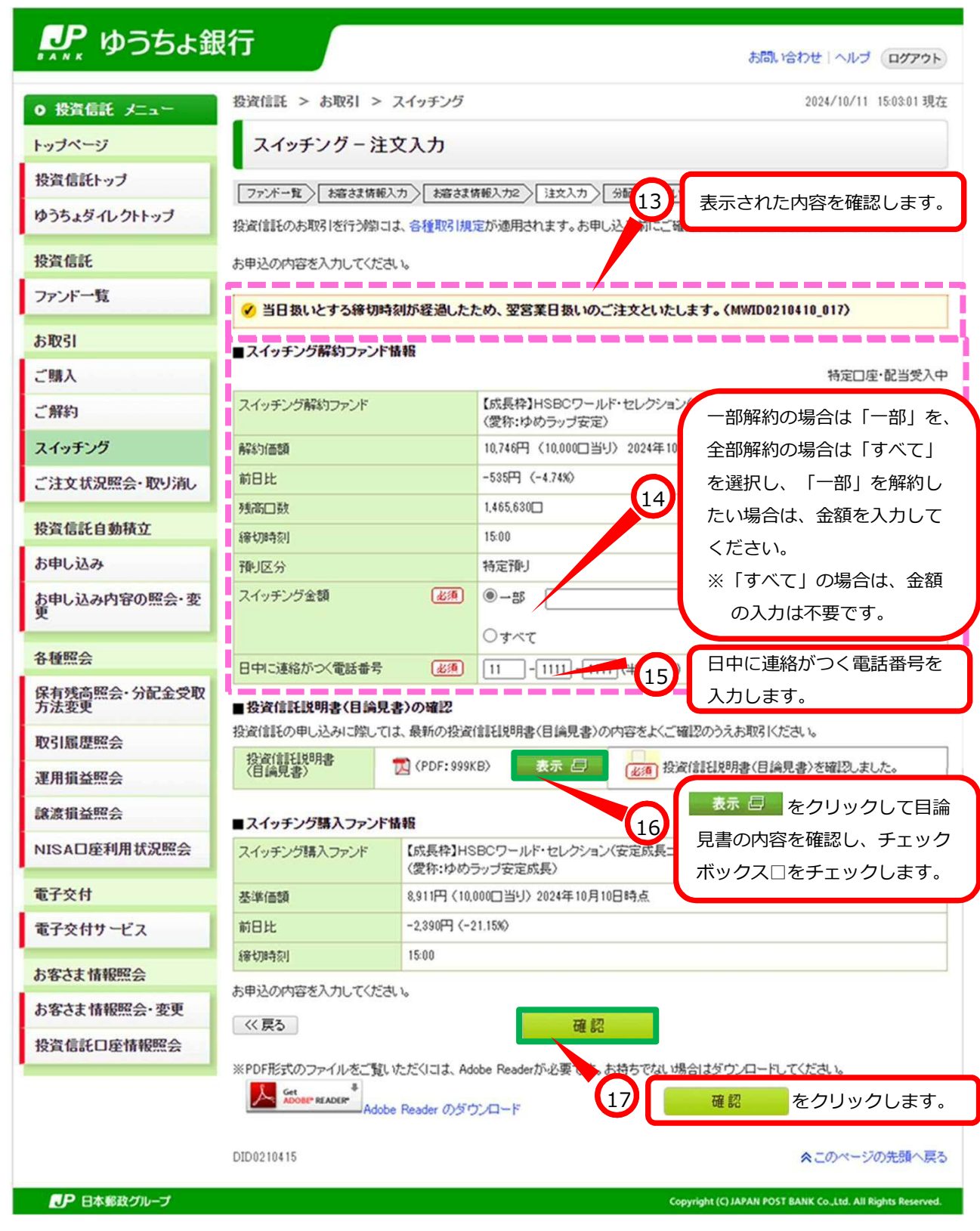

## ※この画面は、お客さまの取引状況等によって表示されない場合があります。

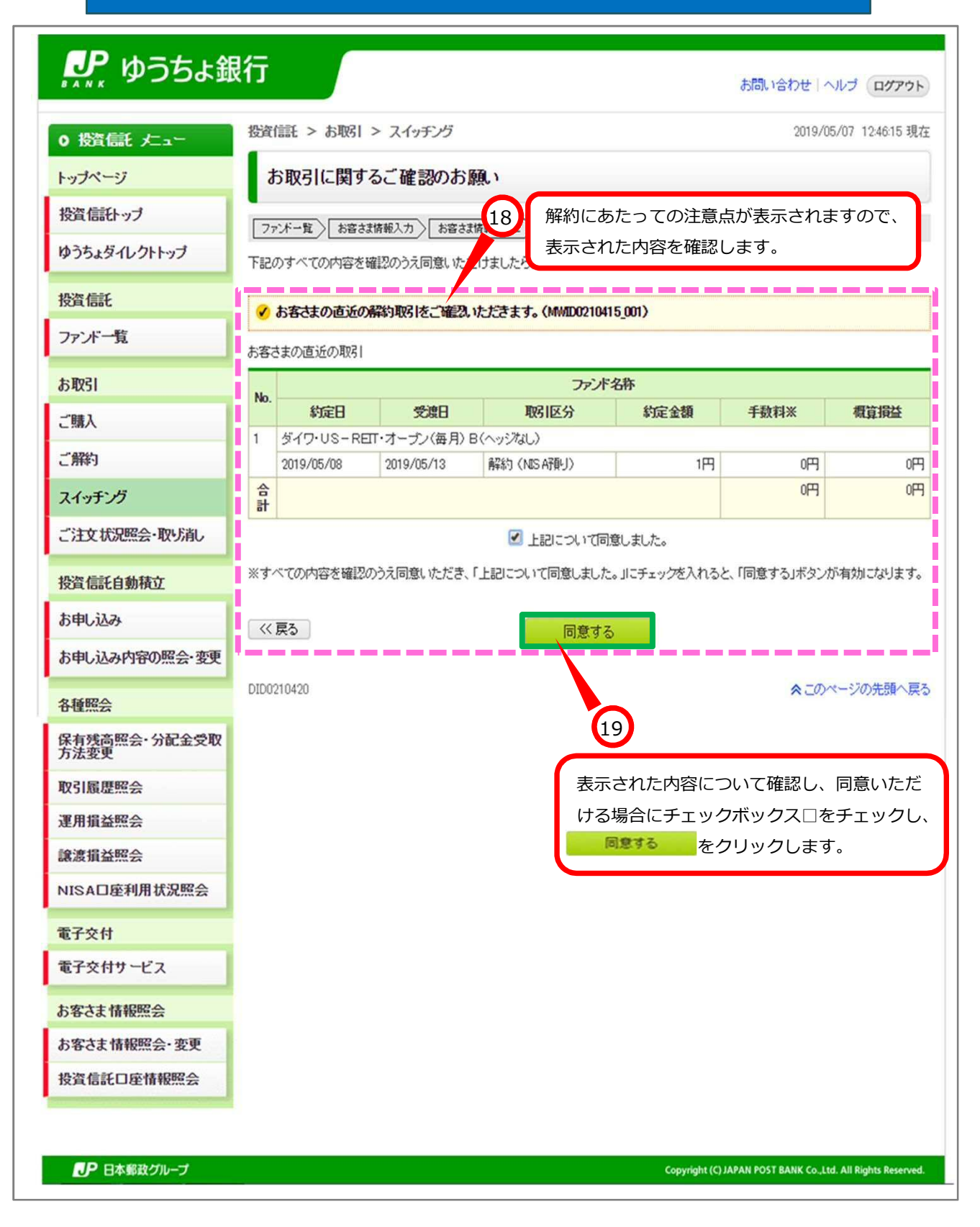

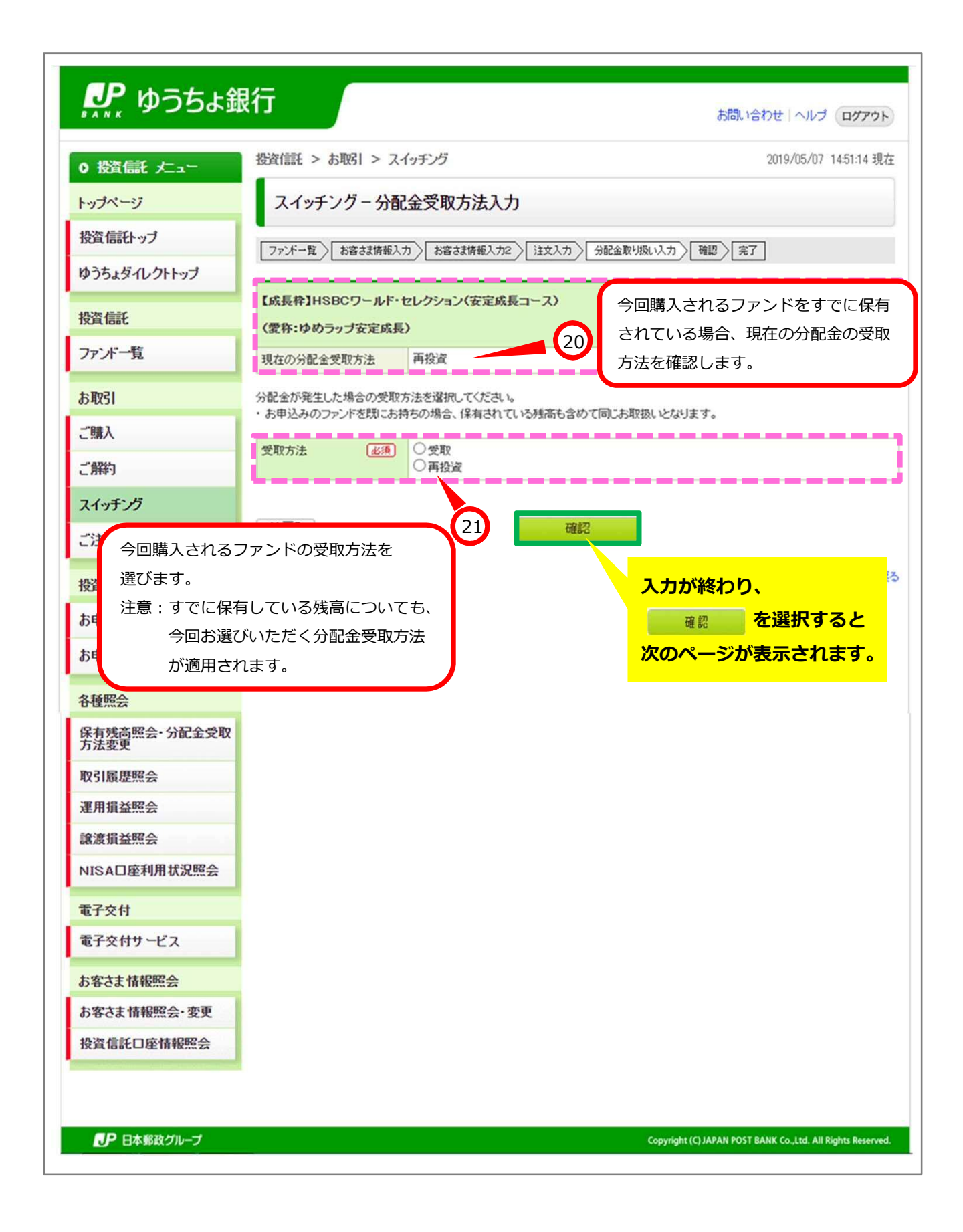

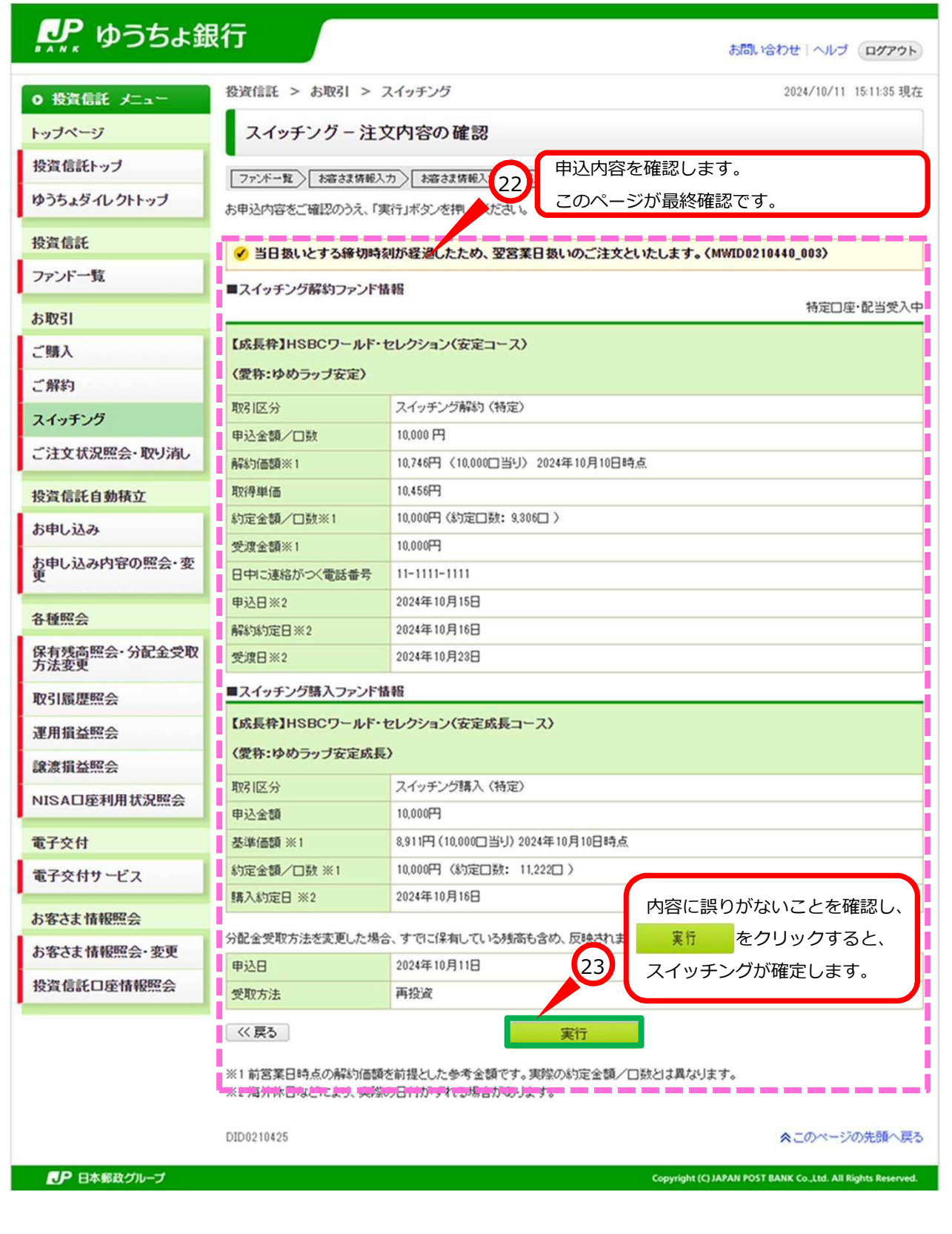

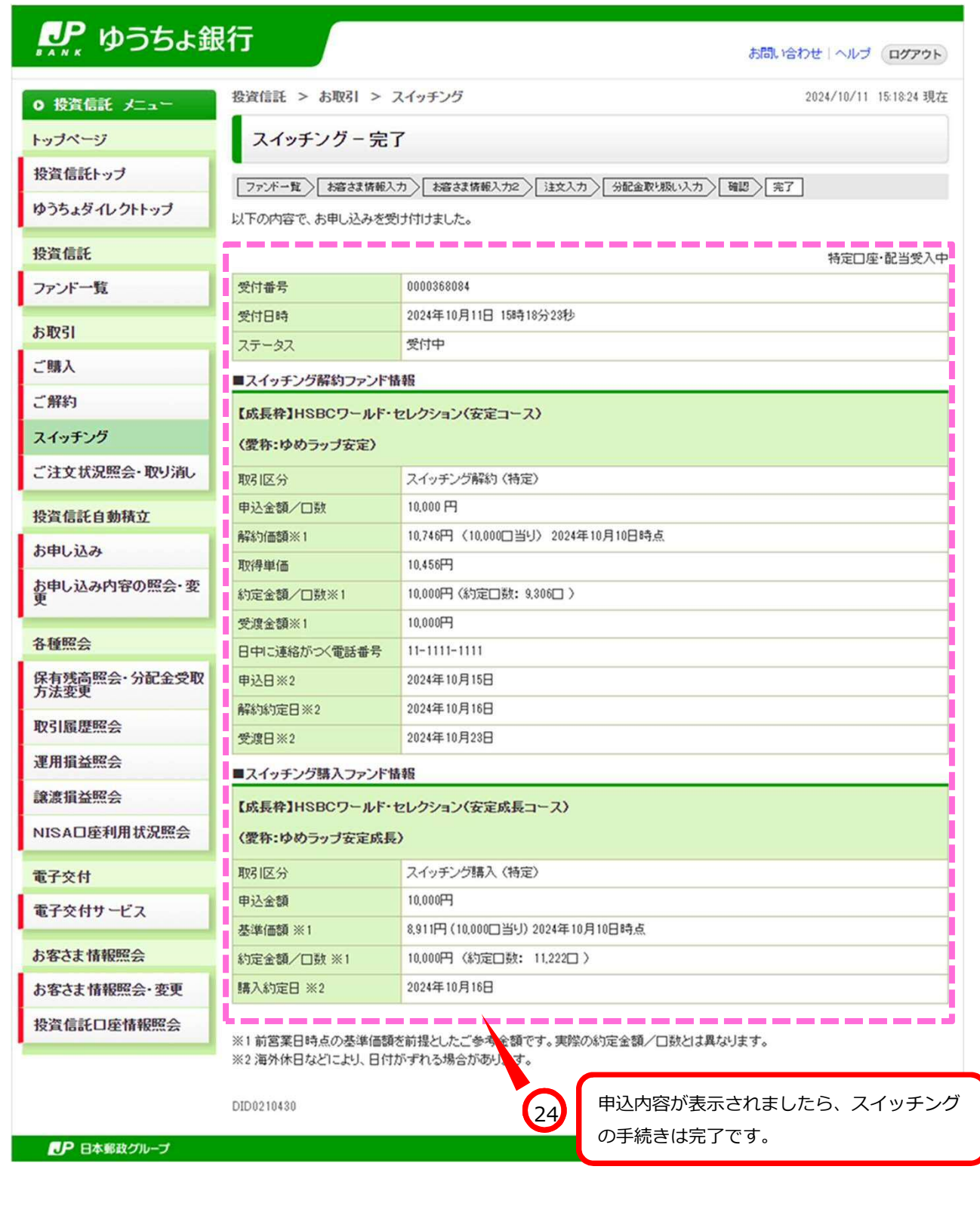